## **Foreman - Feature #18966**

## **Make it easier to add OS-specific icons**

03/21/2017 10:38 AM - Alexander Olofsson

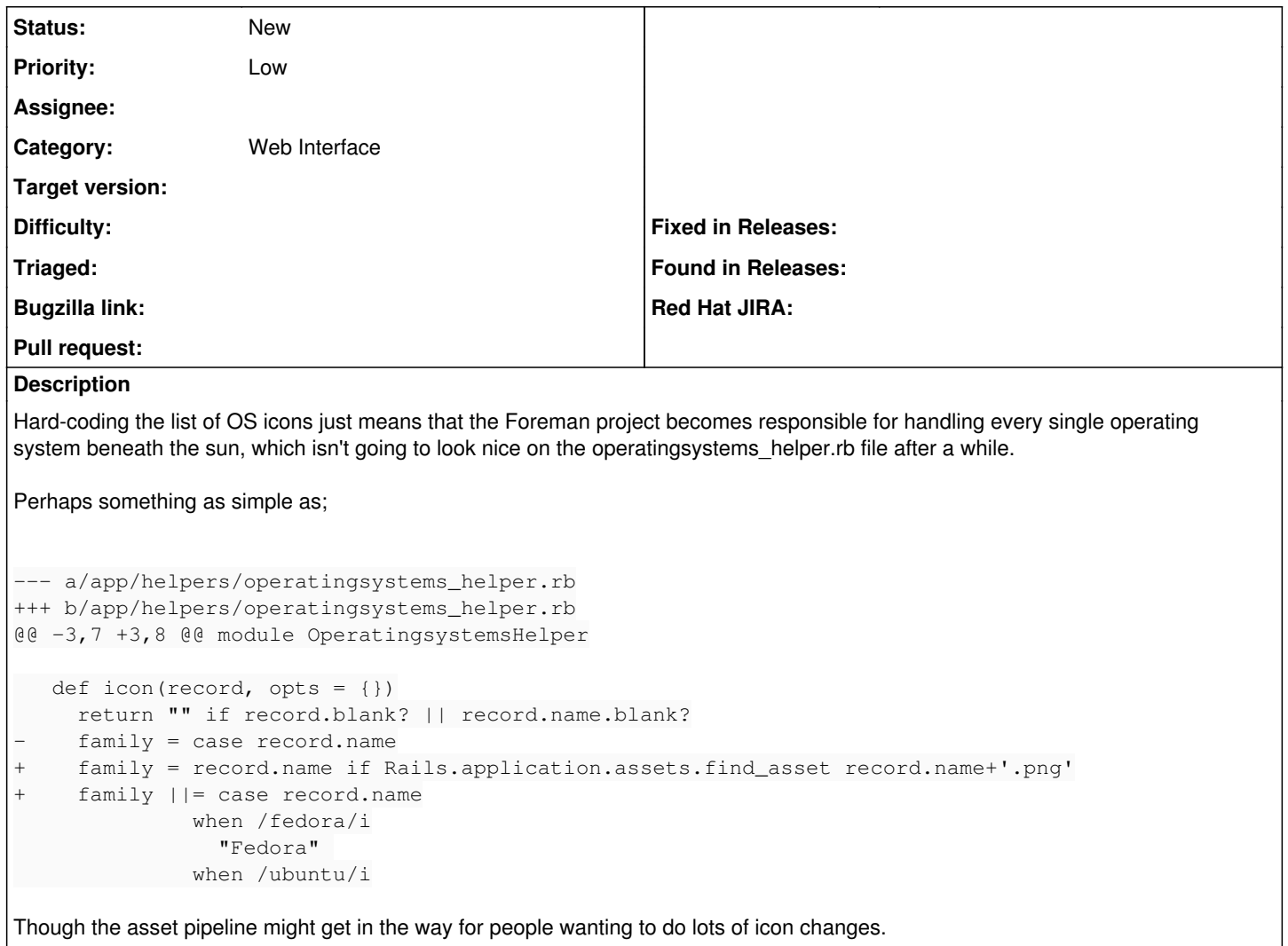